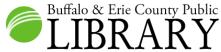

## HeritageQuest Online - Census

| HeritageQuest is powered by Ancestry.com and uses Ancestry's search platform.                                                                                                    | HeritageQuest Online<br>Select a Collection below to begin your search.<br>SEARCH RESEARCH AIDS MAPS                                                                                                    |                                                                                                    |
|----------------------------------------------------------------------------------------------------|----------------------------------------------------------------------------------------------------|----------------------------------------------------------------------------------------------------|
| Simply click on the record set (e.g. Census, Books<br>and Directories, Revolutionary War, etc.) that you<br>would like to search to begin searching.<br>There is no "search all record sets" option. Only<br>one record set can be searched at a time.<br>To follow this guide, select <b>Search Census</b> .                                  | Search Census<br>Find your ancestors in the complete set of U.S. Federal Census<br>population schedules (1790-1840), U.S. Slave Schedules, selected<br>Ion-Population Schedules and more!<br>Search Now | Search Books and Directories<br>Control of the search of the search of the |
|                                                                                                    | Search Revolutionary War                                                                                                    | Search Freedman's Bank                                                                                                    |
| U.S. Federal Census Collection         SEARCH         Match all terms exactly         First & Middle Name(s)         Last Name         Year         Location         Birth         City, County, State, Country         Any Event         City, County, State, Country         Add family member:         Father         Father         Mother | Search PERSI<br>For the left, or select a specific year to                                                                                                    |                                                                                                    |
| SiblingX<br>SpouseX<br>ChildX<br>SeguardX<br>e.g. pilot or "Flying Tigers" \<br>Gender Race/Nationality<br>Select \<br>SEARCH Clear search<br>Included data collections:<br>1790 United States Federal Census<br>1800 United States Federal Census<br>1810 United States Federal Census                                                        |                                                                                                    |                                                                                                    |

The HQ census search has an <u>every name</u> index to the 1790-1940 general population schedules, and also includes additional special census schedules, not previously included with HQ. This is the same index that is in Ancestry Library Edition.

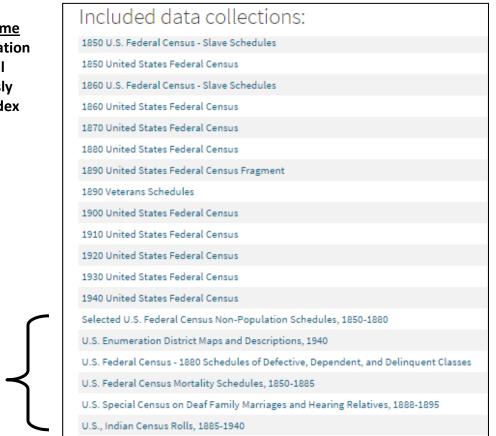

You can input data in as little as <u>one field</u>, or as many as <u>all of the fields</u> in order to search.

**Special Census Schedules** 

If you would like to mimic the "old" HQ census search, try searching with a surname and make it an **Exact** search. Then ad a **Lived In** location and also restrict it to **Exact**. 

 SEARCH Match all terms exactly

 Last Name

 root

 v Exact

 Vear
 Location

 Birth
 City, County, State, Country

 Lived In
 Orleans County, New York, USA

 v Exact to this place

 Any Event
 City, County, State, Country

Next, select the census year of interest. To follow this guide, **select 1850**.

| Search Filters Broad Exact        |                                   |  |
|-----------------------------------|-----------------------------------|--|
| root                              | 952 results                       |  |
| LIVED IN: Orleans C               |                                   |  |
| Edit Search   New Search   UPDATE | 1830 United States Federal Census |  |
|                                   | 1840 United States Federal Census |  |
| U.S. Federal Census Collection    | 1850 United States Federal Census |  |
|                                   | 1860 United States Federal Census |  |
| Shortcut Keys 🕨                   | 1870 United States Federal Census |  |
|                                   | 1880 United States Federal Census |  |
|                                   | 1890 Veterans Schedules           |  |
|                                   | 1900 United States Federal Census |  |
|                                   | 1910 United States Federal Census |  |
|                                   | 1920 United States Federal Census |  |
|                                   | 1930 United States Federal Census |  |
|                                   | 1940 United States Federal Census |  |

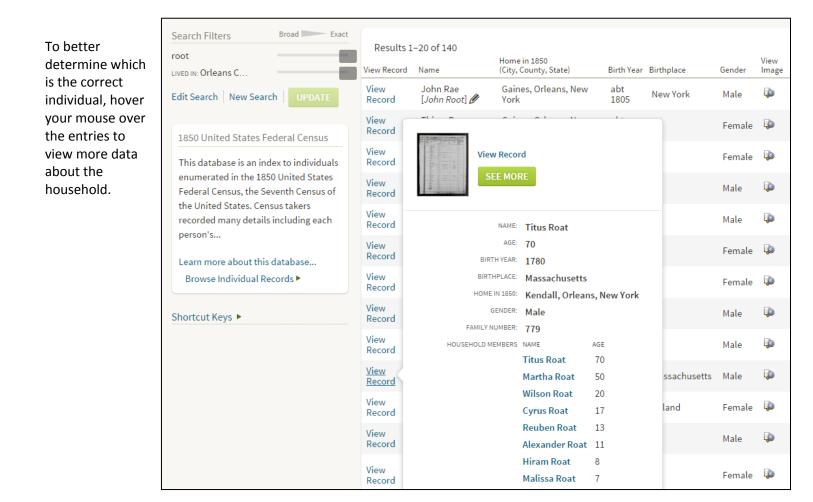

For those <u>not</u> trying to mimic an "old" HQ census search, input as much information as desired and then click **Search**.

| rst & Middle Na                                           | me(s)                         | Last Name                                        |     |
|-----------------------------------------------------------|-------------------------------|--------------------------------------------------|-----|
| aretas                                                    |                               | root                                             |     |
| Exact                                                     |                               | Exact                                            |     |
|                                                           | Year                          | Location                                         |     |
| Birth                                                     |                               | Vermont, USA                                     |     |
|                                                           |                               | Exact                                            |     |
| Lived In                                                  |                               | Orleans County, New York, USA                    |     |
|                                                           |                               | Exact                                            |     |
| Any Event                                                 |                               | Michigan, USA                                    |     |
|                                                           |                               | Exact                                            |     |
| dd family meml<br>Father                                  | oer: Father<br>First & Middle | Mother Sibling Spouse Child<br>Name(s) Last Name | ×   |
| -                                                         |                               | <b>U</b>                                         | ×   |
| -                                                         |                               | <b>U</b>                                         | ×   |
| Father                                                    |                               | <b>U</b>                                         |     |
| Father<br>Mother                                          |                               | <b>U</b>                                         | ×   |
| Father<br>Mother<br>Sibling                               |                               | <b>U</b>                                         | ×   |
| Father<br>Mother<br>Sibling<br>Spouse<br>Child            | First & Middle                | <b>U</b>                                         | × × |
| Father<br>Mother<br>Sibling<br>Spouse                     | First & Middle                | <b>U</b>                                         | × × |
| Father<br>Mother<br>Sibling<br>Spouse<br>Child<br>Keyword | First & Middle                | <b>U</b>                                         | × × |
| Father<br>Mother<br>Sibling<br>Spouse<br>Child<br>Keyword | First & Middle                | Name(s) Last Name                                | × × |
| Father<br>Mother<br>Sibling<br>Spouse<br>Child<br>Keyword | First & Middle                | <b>U</b>                                         | × × |

## All U.S. Federal Census Collection results for Aretas Root

| to the left of the<br>screen to narrow<br>down search<br>results. Then<br>click <b>Update</b> .<br>To follow this<br>guide, click on<br>the <b>1850 census</b> . | aretas                         | Broad Exact<br>State and adjacent state    | <b>,454</b> results               | RECORDS CATEGORIES Sort by name   results count |
|----------------------------------------------------------------------------------------------------|--------------------------------|--------------------------------------------|-----------------------------------|-------------------------------------------------|
|                                                                                                    |                                |                                            | 1790 United States Federal Census | 193                                             |
|                                                                                                    |                                |                                            | 1800 United States Federal Census | 258                                             |
|                                                                                                    |                                | 1810 United States Federal Census          | 316                               |                                                 |
|                                                                                                    |                                |                                            | 1820 United States Federal Census | 449                                             |
|                                                                                                    |                                |                                            | 1830 United States Federal Census | 630                                             |
|                                                                                                    |                                | 1840 United States Federal Census          | 926                               |                                                 |
|                                                                                                    |                                | 1850 U.S. Federal Census - Slave Schedules | 10                                |                                                 |
|                                                                                                    | U.S. Federal Census Collection | 1850 United States Federal Census          | 2,982                             |                                                 |
|                                                                                                    |                                | 1860 U.S. Federal Census - Slave Schedules | 18                                |                                                 |
|                                                                                                    |                                | 1860 United States Federal Census          | 3,420                             |                                                 |
|                                                                                                    |                                | 1870 United States Federal Census          | 3,895                             |                                                 |
|                                                                                                    |                                |                                            | 1880 United States Federal Census | 4,364                                           |

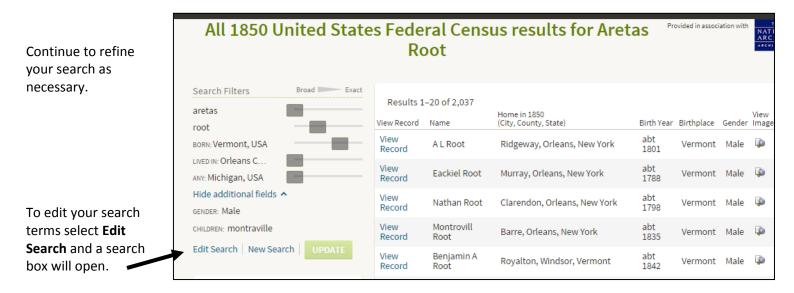

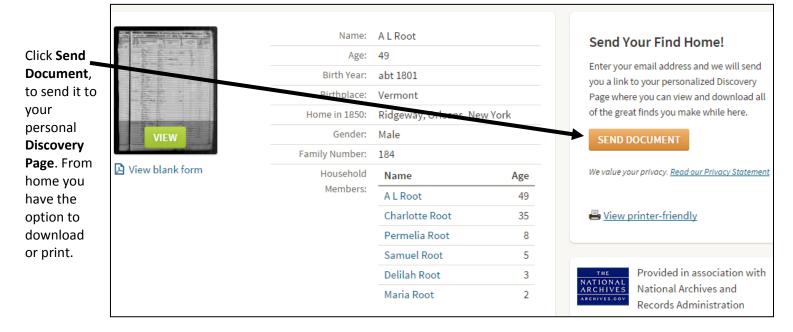